#### Algorithms and Data Structures for Data Science CS 277 Brad Solomon February 14, 2024 2D Lists, Stacks, and Queues

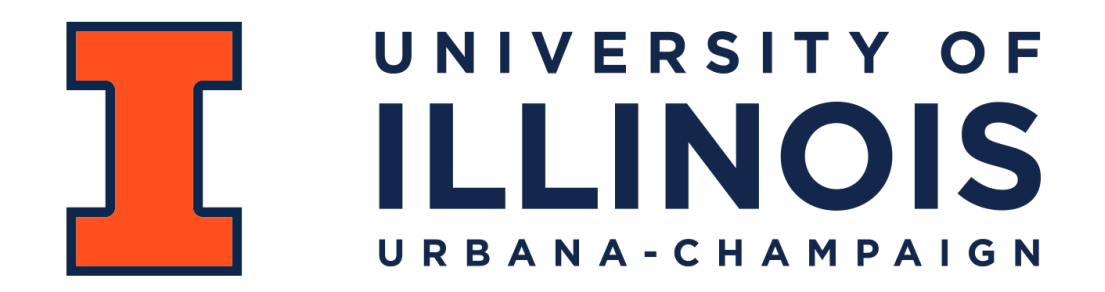

Department of Computer Science

## The purpose of assessments in CS 277

- 
- -
	-
	-
	-

# Reminder: MP 0 due today!

- 
- 
- - -
	-

#### Informal Early Feedback

An anonymous survey about the class

If 70% of class completes, everyone gets bonus points

Please provide constructive criticism and positive feedback

#### Learning Objectives

Observe data structure tradeoffs between data access and speed

Understand the fundamentals of the stack and queue

Introduce NumPy and practice 2D lists

# Array Implementation

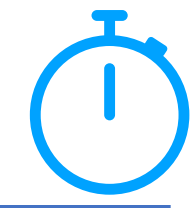

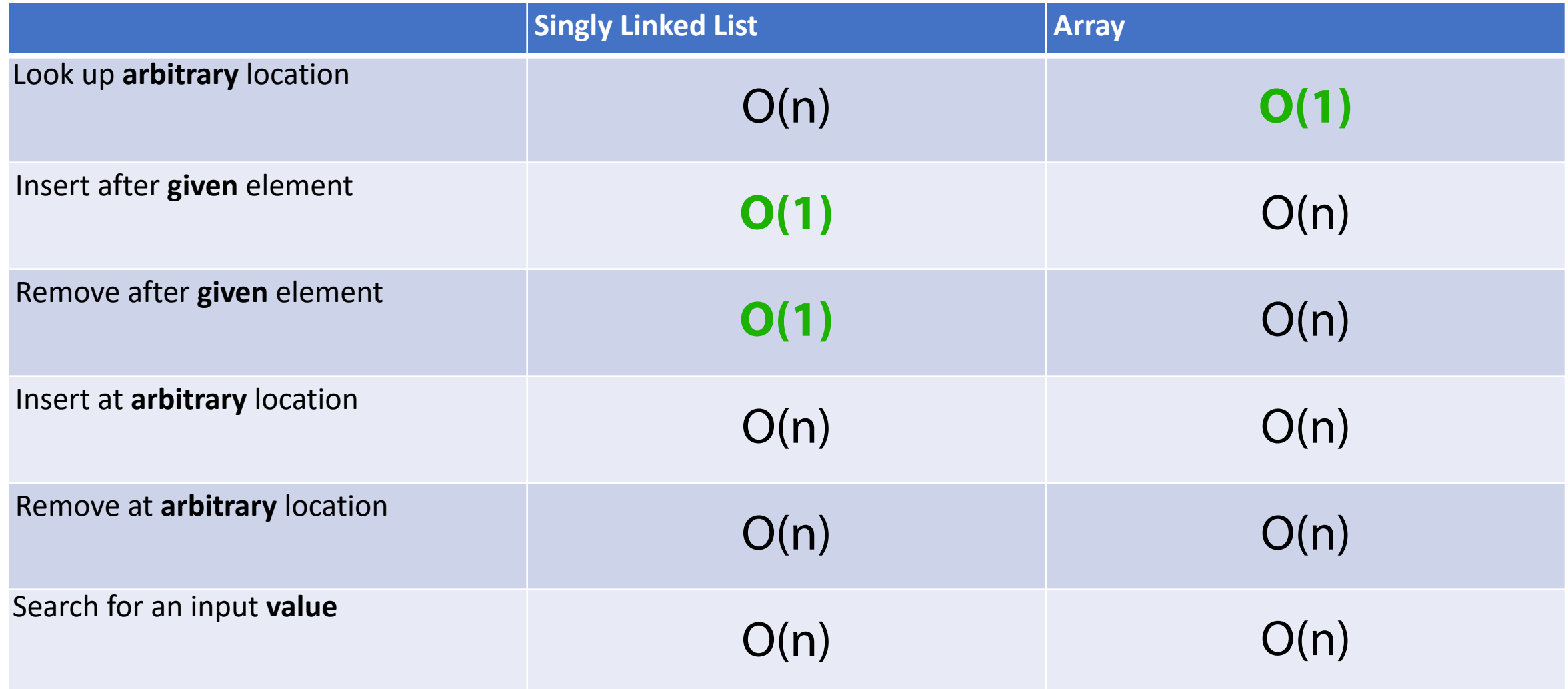

Can we make our lists better at some things? What is the cost?

Getting the size of a linked list has a Big O of:

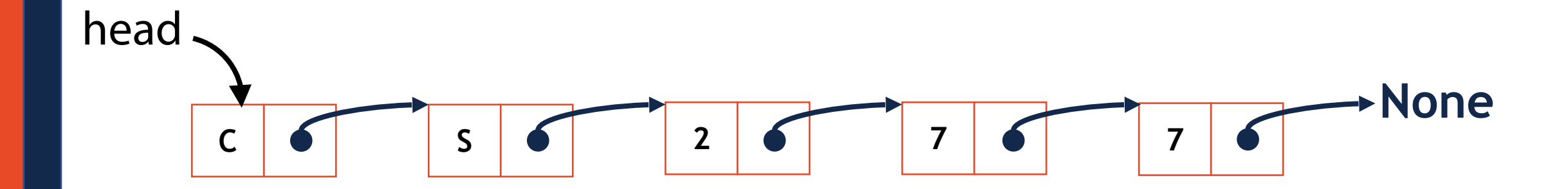

Does knowing our list is sorted change our Array Big O?

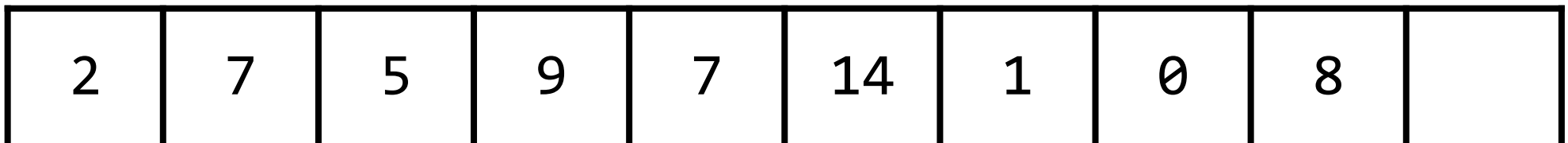

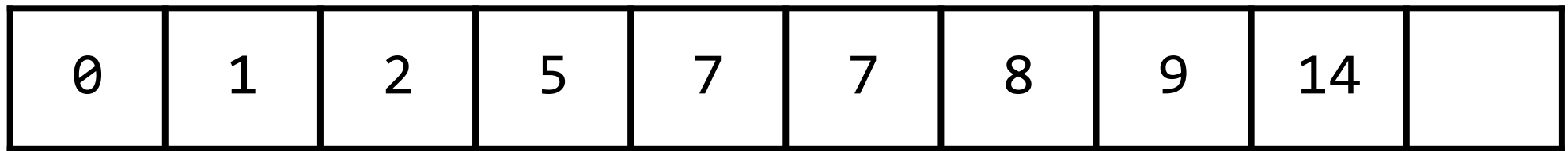

A doubly-linked list takes more memory — what do we gain? **tail\_**

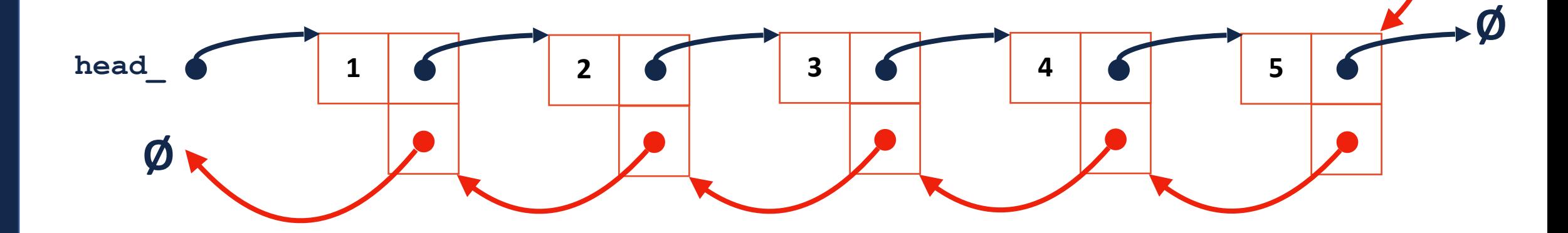

Consider carefully how data structures can be modified for a problem!

Lets see two examples of this:

I want a data structure that can add and remove in O(1).

I'm willing to 'trade away' a lot of utility to do this.

# The Stack ADT

A **stack** stores an ordered collection of objects (like a list)

However you can only do three operations:

**Push**: Put an item on top of the stack

**Pop**: Remove the top item of the stack (and return it)

**Top**: Look at the value of the top item

**push(3); push(5); top(); pop(); push(2)**

**Top**

# Programming Toolbox: Stack

#### The stack is a **last in — first out** data structure (LIFO)

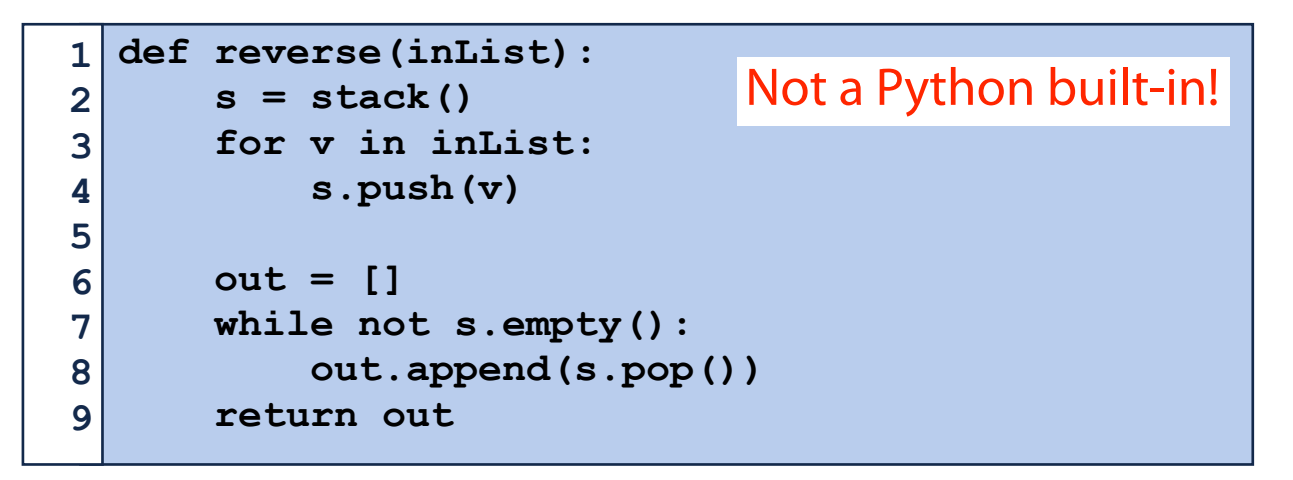

**reverse([3, 4, 5, 6, 7, 8])**

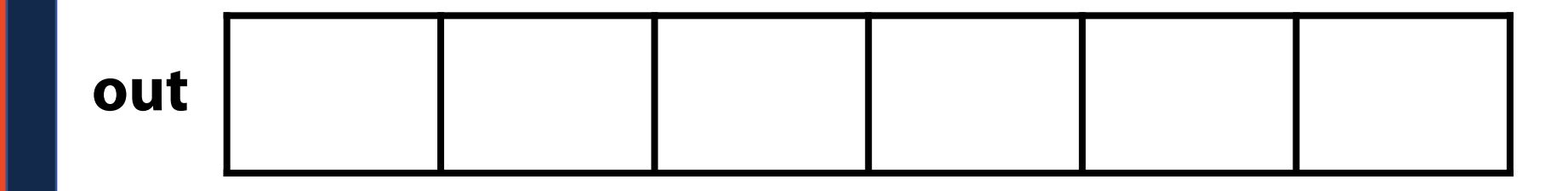

**stack s**

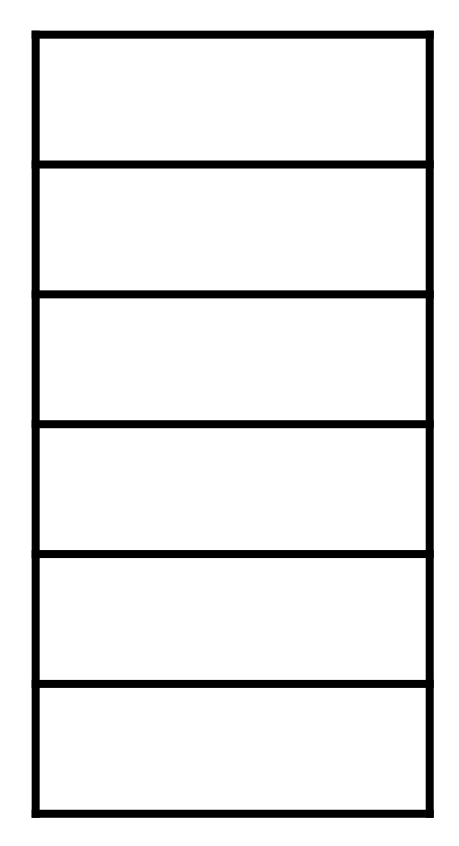

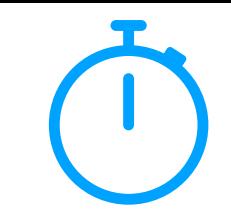

# Stack Implementation (using Lists)

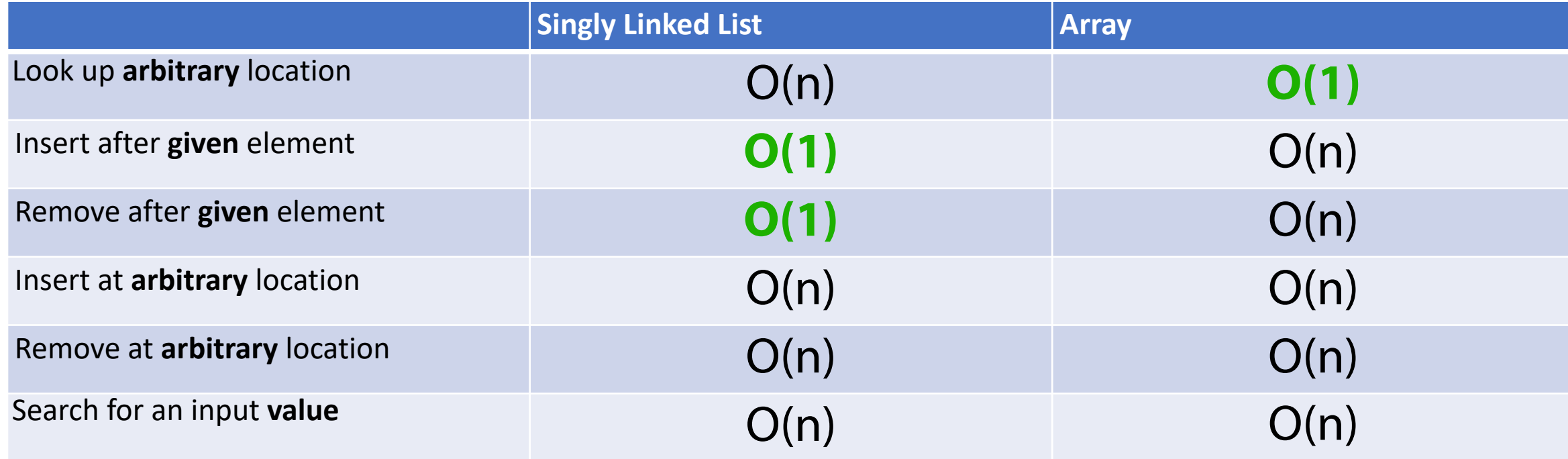

#### Stack as a Linked List

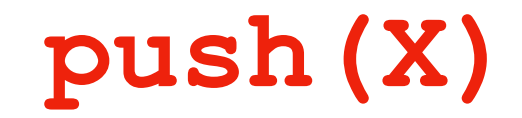

**Push()** adds the provided item to the top of my list

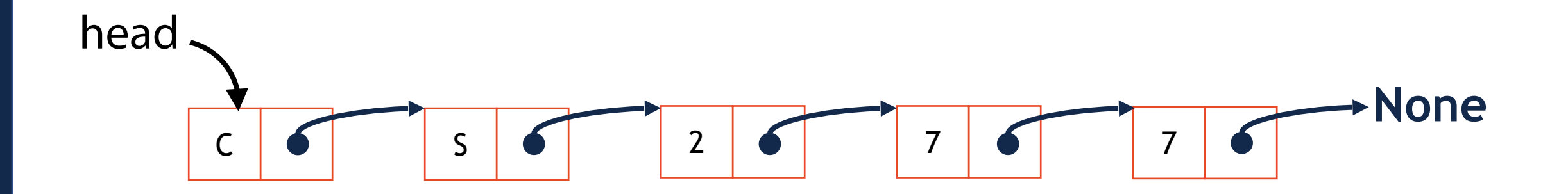

#### Stack as a Linked List

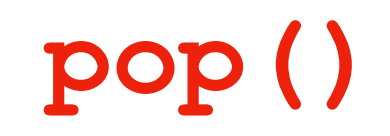

**Pop()** removes the top item from my list

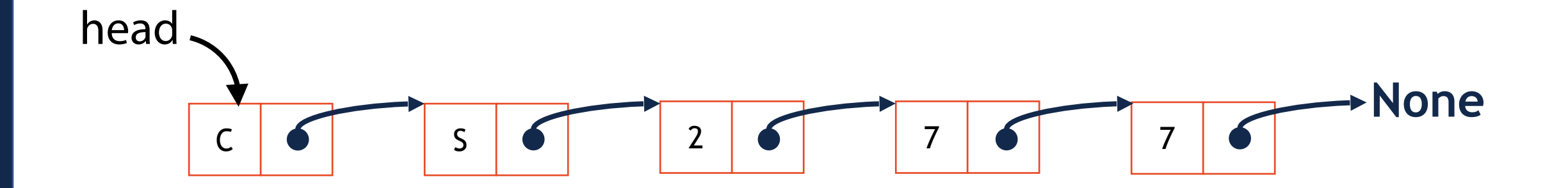

#### Stack as a Linked List

**Top()** looks at the top item of the list

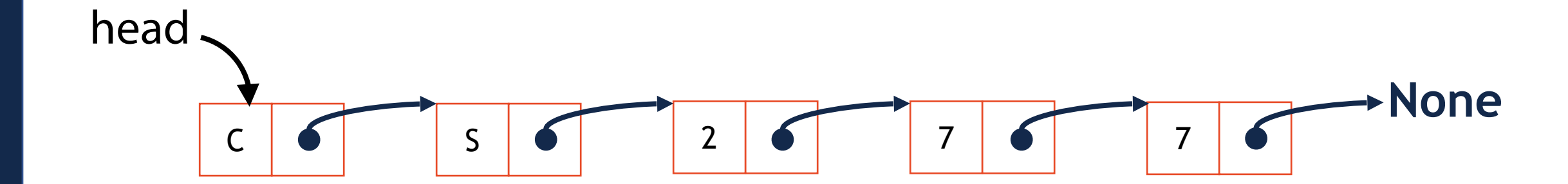

**top()**

# Stack Implementation

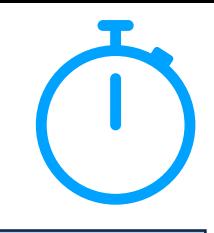

```
class Node: 
        def init (self, value, next = None):
               self.val = value 
               self.next = next 
   class stack: 
        def init (self):
              self.head = None 
              self.length = 0 
         def push(self, value): 
              self.length += 1 
              newNode = Node(value) 
              newNode.next = self.head 
              self.head = newNode 
        def len (self):
              return self.length
 1 \vert2 
 3 
 4 
 5 
 6 
 7 
 8 
 9 
10 
11 
12 
13 
14 
15 
16 
17 
18 
19 
20 
21 
22 
23 
                                                            # class stack: 
                                                                  def top(self): 
                                                                       if self.length > 0: 
                                                                            return self.head.val 
                                                                       return None 
                                                                  def pop(self): 
                                                                       if (self.length > 0): 
                                                                            self.length -= 1 
                                                                            popped = self.head 
                                                                            self.head = self.head.next 
                                                                            return popped.val 
                                                                       return None 
                                                            # Some other support functions in code base
                                                         24 
                                                         25 
                                                         26
                                                         27 
                                                         28 
                                                         29 
                                                         30 
                                                         31 
                                                         32 
                                                         33 
                                                         34 
                                                         35 
                                                         36 
                                                         37 
                                                         38 
                                                         39 
                                                         40 
                                                         41 
                                                         42 
                                                         43 
                                                         44 
                                                         45 
                                                         46
```
# On your own: Stack Practice

What will the stack look like as you run the following code?

Try it by hand and run the code to check!

```
s = stack() 
   print(s.empty()) 
   for i in range(0, 10, 2): 
         s.push(i) 
   print(s) 
   x = s.pop() 
print(x, s) 
11 
print(len(s)) 
13 
   print(s.top()) 
s.pop() 
16 
   print(s.top()) 
print(s.empty()) 
19 
 1 
 2 
 3 
 4 
 5 
 6 
 7 
 8 
 9 
10 
12 
14 
15 
17 
18
```
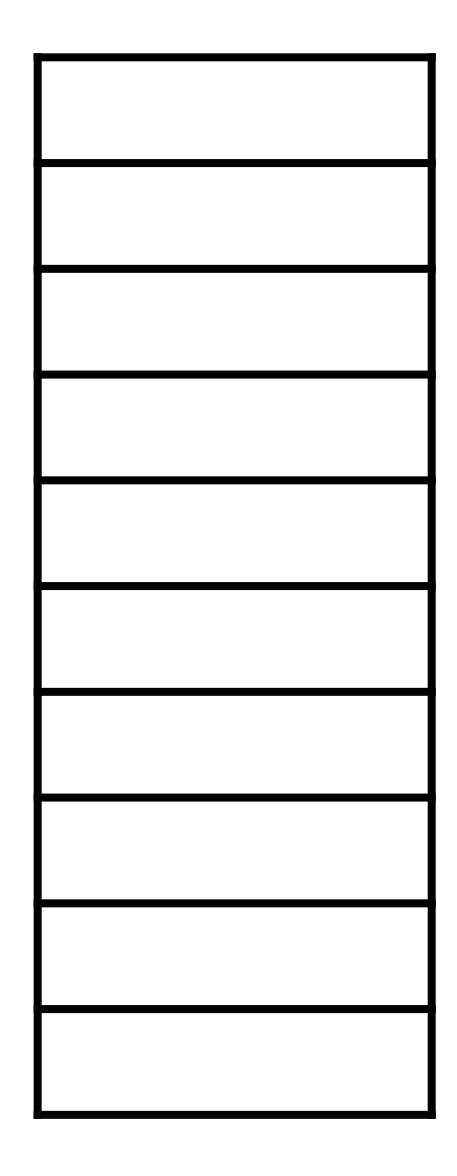

#### The Call Stack

```
def Happy(): 
         print("Calling Happy!") 
         return "Happy" 
   def Little(): 
         print("Calling Little!") 
         return "Little" 
   def Trees(): 
         print("Calling Trees!") 
         return "Trees" 
def LittleTrees(): 
13 
         print("Calling LittleTrees!") 
         return Little() + Trees() 
   def BobRoss(): 
         print("Calling BobRoss!") 
         return Happy() + LittleTrees() 
print(BobRoss()) 
21 
 1 
 2 
 3 
 4 
 5 
 6 
 7 
 8 
 9 
10 
11 
12 
14 
15 
16 
17 
18 
19 
20 
22 
23
```
#### Queue Data Structure

A **queue** stores an ordered collection of objects (like a list)

However you can only do two operations:

**Enqueue**: Put an item at the back of the queue

**Dequeue**: Remove and return the front item of the queue

**Front**

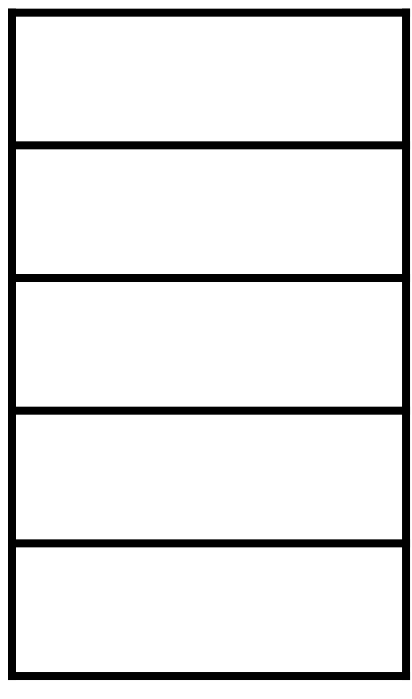

**Back**

**enqueue(3); enqueue(5); dequeue(); enqueue(2)**

#### Queue Data Structure

The queue is a **first in — first out** data structure (FIFO)

What data structure excels at removing from the front?

Can we make that same data structure good at inserting at the end?

#### Queue Data Structure

Once again, a linked list is a great implementation of a queue!

But we need one modification…

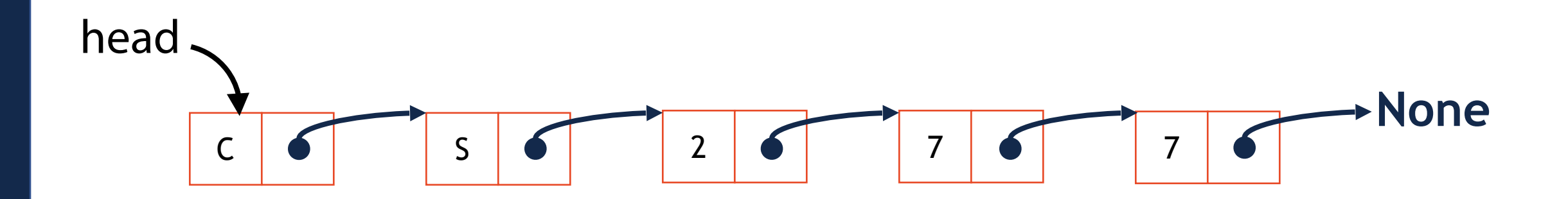

#### Queue as Linked List

#### **enqueue(b)**

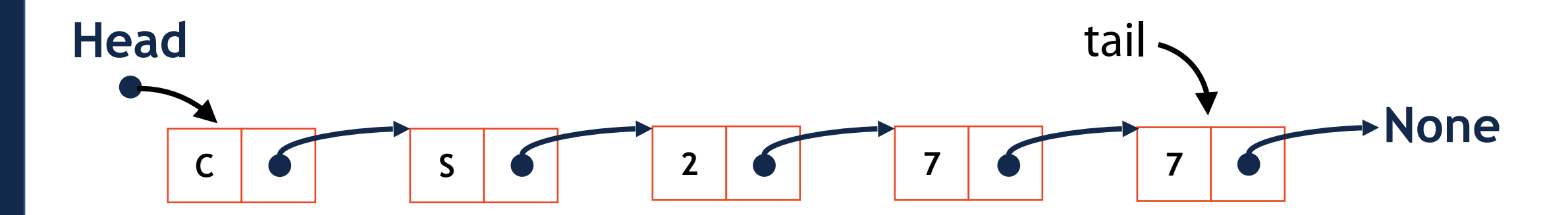

#### Queue as Linked List

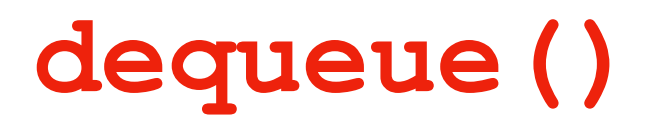

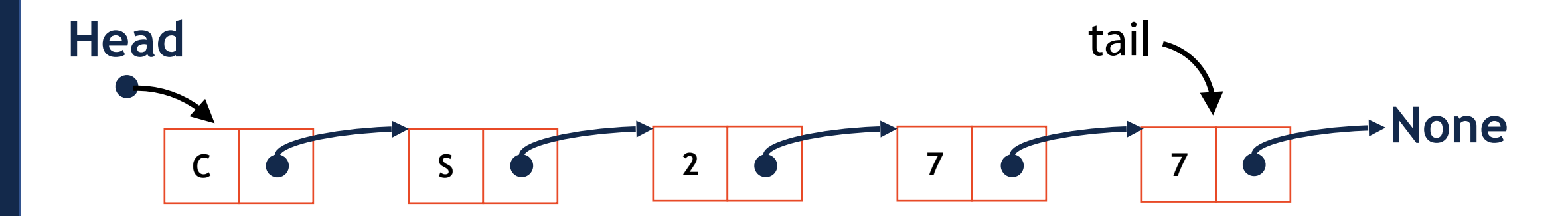

#### Queue Implementation

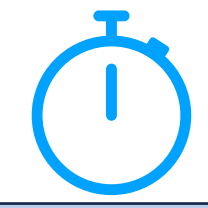

```
class Node: 
        def init (self, value, next = None):
               self.val = value 
               self.next = next 
   class queue: 
        def init (self):
              self.length = 0 
              self.head = None 
              self.tail = None 
         def enqueue(self, value): 
              self.length += 1 
              item = Node(value) 
              if self.head == None: 
                   self.head = item 
                   self.tail = item 
              else: 
                   self.tail.next = item 
                   self.tail = self.tail.next 
 1 \vert2 
 3 
 4 
 5 
 6 
 7 
 8 
 9 
10 
11 
12 
13 
14 
15 
16 
17 
18 
19 
20 
21 
22 
23 
                                                            # class queue: 
                                                                  def dequeue(self): 
                                                                       if self.length > 0: 
                                                                            self.length -= 1 
                                                                            item = self.head 
                                                                            self.head = item.next 
                                                                            if self.head == None: 
                                                                                 self.tail = None 
                                                                            return item.val 
                                                                       return None 
                                                                  def front(self): 
                                                                       if self.length > 0: 
                                                                            return self.head.val 
                                                                       return None 
                                                             # Other support functions in code base
                                                         24 
                                                         25 
                                                         26
                                                         27 
                                                         28 
                                                         29 
                                                         30 
                                                         31 
                                                         32 
                                                         33 
                                                         34 
                                                         35 
                                                         36 
                                                         37 
                                                         38 
                                                         39 
                                                         40 
                                                         41 
                                                         42 
                                                         43 
                                                         44 
                                                         45 
                                                         46
```
# On your own: Queue Practice

```
q = queue() 
 print(q.empty()) 
3 
   for i in range(0,20, 2): 
         q.enqueue(i) 
 print(q) 
7 
 9 \mid x = q. dequeue ()
print(x, q) 
10 
print(len(q)) 
12 
print(q.front()) 
14 
   q.dequeue() 
print(q.front()) 
16 
print(q.empty()) 
18 
1 
 2 
 4 
 5 
 6 
 8 
11 
13 
15 
17
```
What will this code output?

Try it by hand and run the code to check!

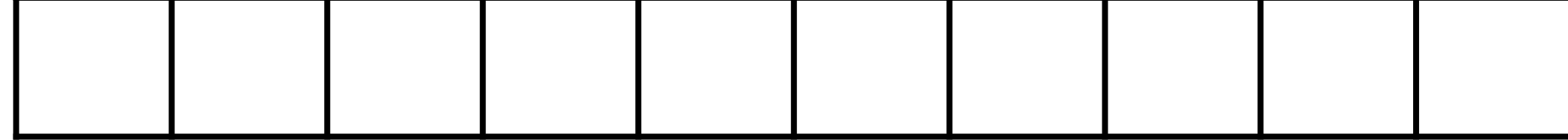

#### The CS 277 Queue

Now you know how the CS 277 queue works!

https://queue.illinois.edu/q/course/185

## Cellular Automata — probably pushed back?

A computational model consisting of a **matrix** and a **set of rules**

Each iteration, the matrix changes based on its current state

There are a number of emergent behaviors that can be discovered!

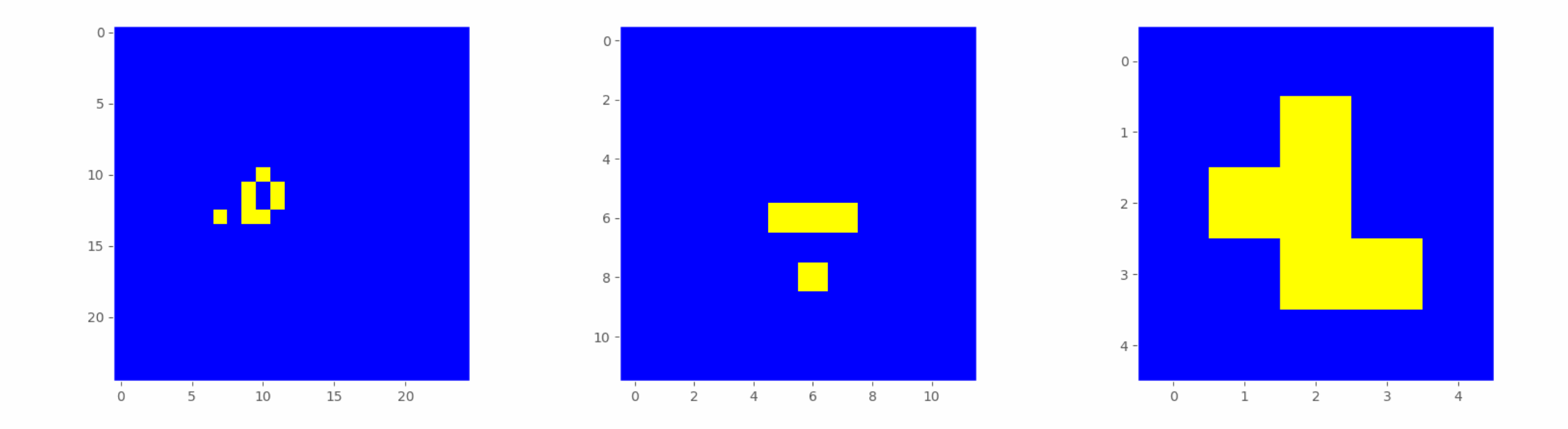

Given a function that passes in three lists, make a 2D array storing all three.

How would I search a 2D list for a specific value?

What shape will this code produce?

```
outerList = [] 
   for i in range(5): 
          innerList = [] 
         for j in range(5): 
               innerList.append(i+j) 
         outerList.append(innerList) 
 1 
 2 
 3 
 4 
 5 
 6 
 7 
 8 
 9 
10 
11 
12 
13 
14 
15 
16 
17 
18
```
#### What values will this list produce?

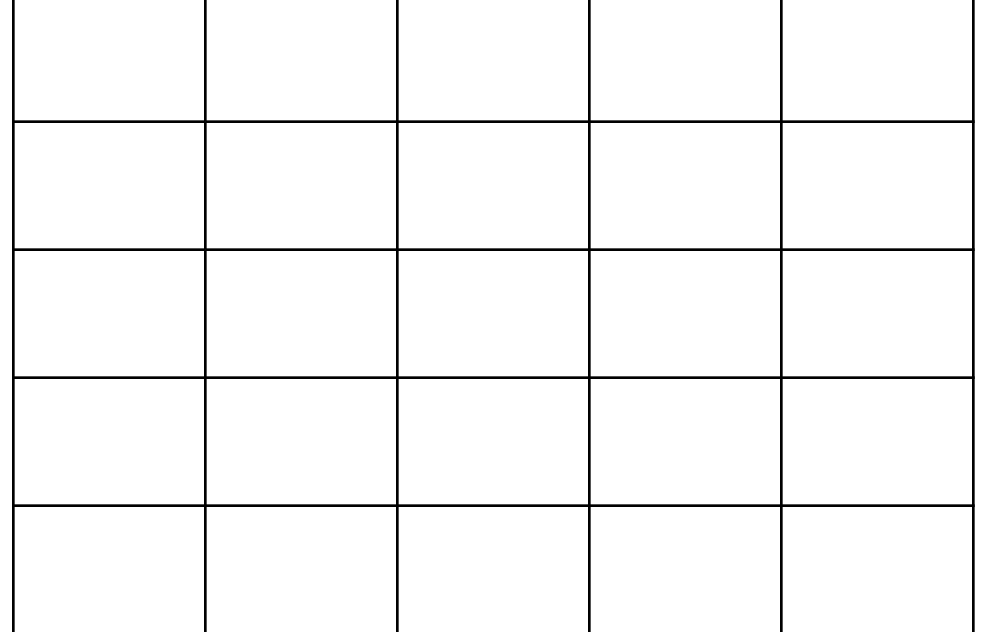

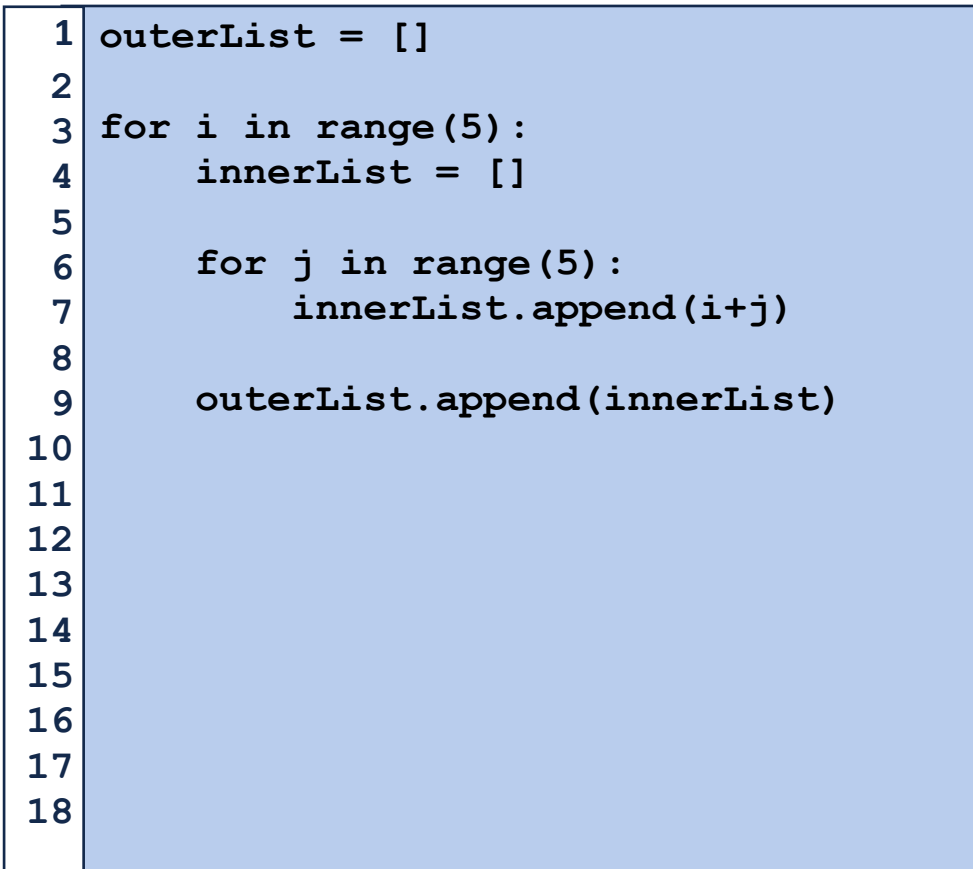

What are the indices of every value of 4 in this list?

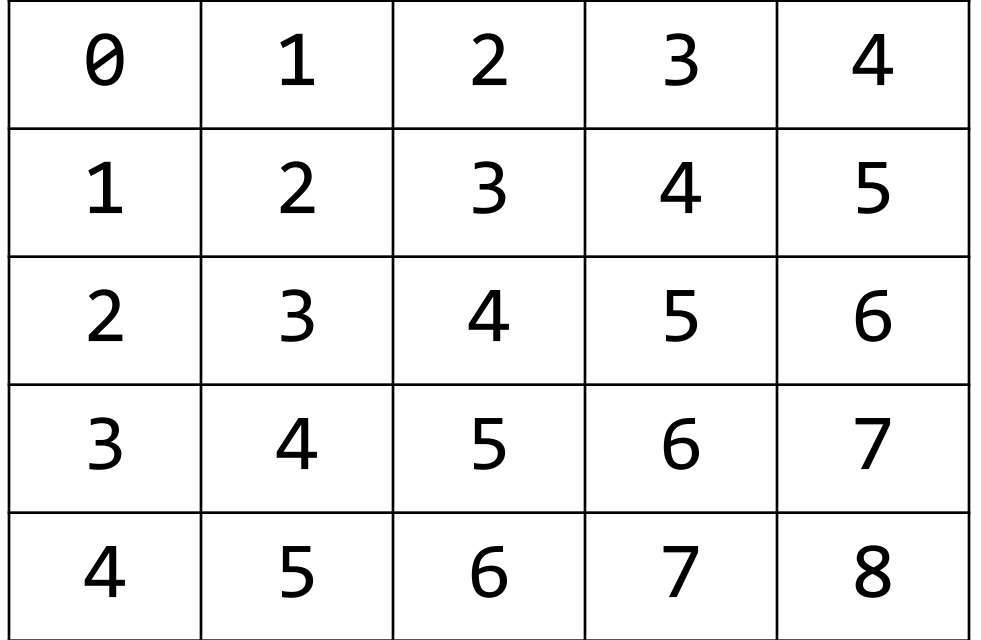

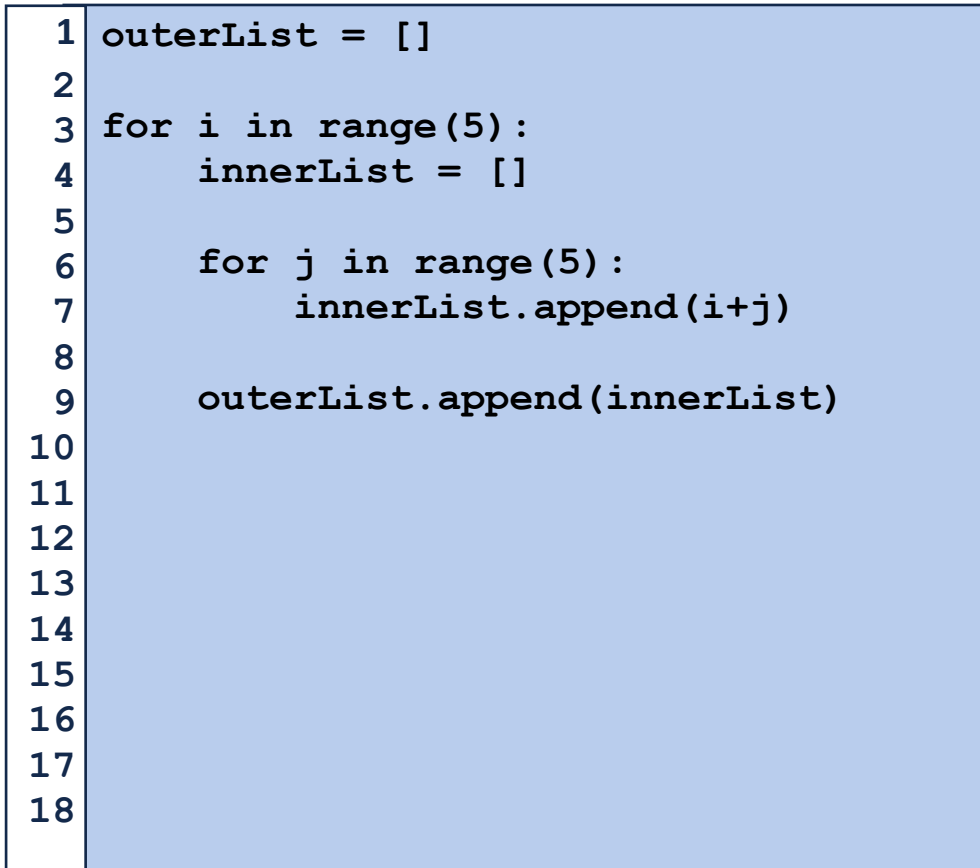

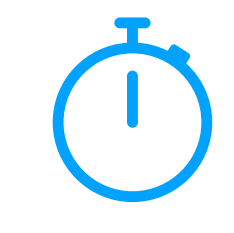

What are the indices of the square around the point (x, y)?

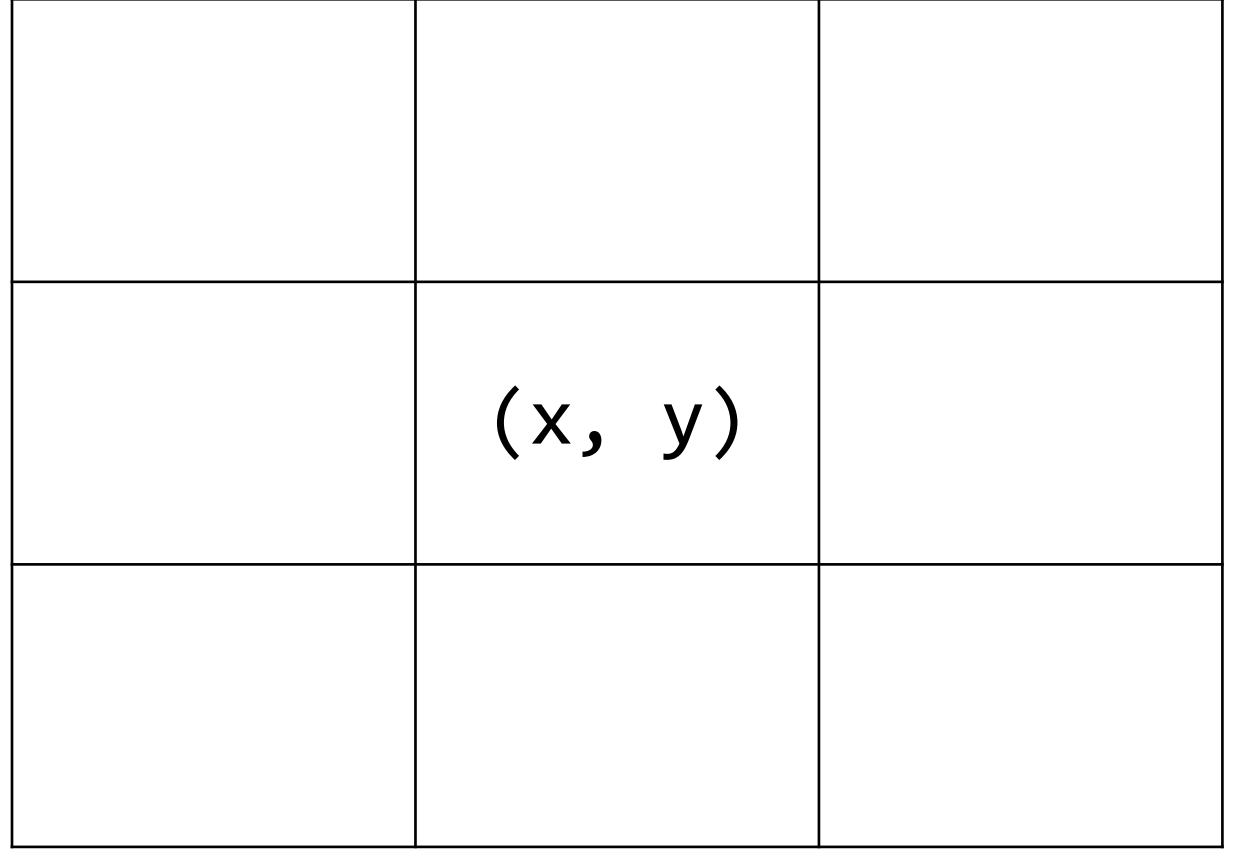

# Programming Tip: Make a quick example!

I want to make a fast matrix with the values:  $\begin{array}{|c|c|c|c|c|c|}\n1 & 2 & 3 \\
\hline\n\end{array}$ 

```
1 count = 0
   out = [] 
   for i in range(3): 
         tmp = [] 
         for j in range(3): 
              tmp.append(count) 
              count+=1 
         out.append(tmp) 
   print(out[2][2]) 
   print(out[2][1]) 
print(out[1][2]) 
14 
 2 
 3 
 4 
 5 
 6 
 7 
 8 
 9 
10 
11 
12 
13 
15 
16 
17 
18
```
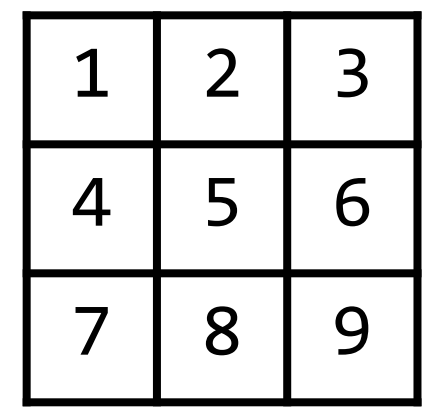

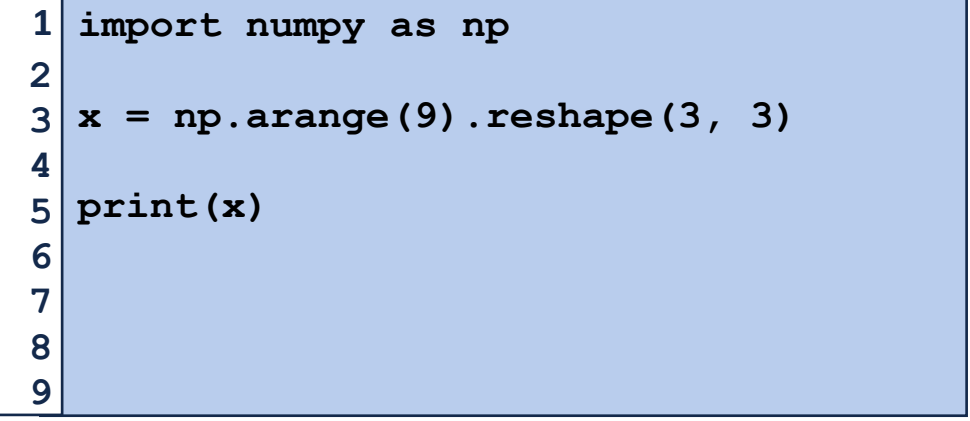

# Programming Toolbox: NumPy

NumPy is optimized for multidimensional arrays of numbers

```
import numpy as np 
   # Convert list to np list 
 4 \nvert n1 = np.array([1, 2, 3, 4, 5, 6])print(nl) 
 # See list shape 
7 
 print(nl.shape) 
8 
# Modify list shape 
10 
   nl2 = nl.reshape(3, 2) 
print(nl) 
13 
print(nl2) 
14 
# Create a new list 
16 
   nl3 = np.arange(15).reshape(5, 3) 
nl4 = np.zeros((2, 5)) 
18 
print(nl3) 
20 
print(nl4) 
21 
 1 
 2 
 3 
 5 
 6 
 9 
11 
12 
15 
17 
19 
22 
23
```

```
np.array(<list>)
<nparray>.shape
np.reshape(<row>, <col>)
np.arange()
returns a NumPy array with range() values
If the list contains exactly row x col items
reshape the list to those dimensions
Get the shape of the NumPy array
Convert a built-in list to a NumPy List
np.zeros( (<row>, col>) )
Create a list of 0s of the provided shape
```
# Programming Toolbox: NumPy

Basic operations are applied **elementwise** (to each item of a list)

```
nl = np.arange(4).reshape(2, 2) 
print(nl) 
3 
5 \nvert n12 = n1 * 2print(nl2) 
1 
2 
4 
6 
7 
8
```
NumPy lists of equal size can also be added / subtracted / multiplied / etc…

```
m1 = np.arange(9).reshape(3,3) 
1 
 print(m1) 
m2 = np.arange(9, 0, -1).reshape(3,3) 
4 
 print(m2) 
 print(m1+m2) 
2 
3 
5 
6 
7 
8
```
# Programming Toolbox: NumPy

NumPy is huge and can do many things

```
1 \, |\, n1 = np.arange(4) \cdot reshape(2, 2)nl2 = nl * 2# Matrix multiplication 
4 
 # 0*0+1*4 0*0+1*6 
5 
 # 2*0+3*4 2*2+3*6 
6 
   print(nl.dot(nl2)) 
   # Unique items 
x = np.array([1, 1, 1, 2, 3, 4, 4, 5, 5, 6]) 
10 
   print(np.unique(x)) 
 2<sup>1</sup>3 
 7 
 8 
 9 
11 
12
```
Explore on your own:<https://numpy.org/devdocs/>

# Next Week: Copying 2D Lists

What happens when we run the following code? Why?

```
orig = [ [1,2,3], [4, 5, 6]] 
   copy = orig[:] 
   orig[1][1]=9 
   copy[0][2]=7 
   print(orig) 
   print(copy) 
 1 
 2 
 3 
 4 
 5 
 6 
 7 
 8 
 9 
10 
11 
12 
13 
14 
15 
16 
17 
18
```